## Process for Accessing ET Non-operational Land - Third Parties

The access process contains three key stages that should be included as part of the project/works set-up

|                | Access Request Stage                                                                                                    | Stage 1<br>Initial engagement & provision of site hazard information                                                                                                    | Stage 2<br>Project RAMS preparation and review                                                                                                    | Stage 3<br>E-permit request and access m                                                                                                 |
|----------------|----------------------------------------------------------------------------------------------------|----------------------------------------------------------------------------------------------------|----------------------------------------------------------------------------------------------------|----------------------------------------------------------------------------------------------------|
|                | Project time frame                                                                                                    | When a project is initiated / commissioned                                                                                                    | During project set-up and RAMS preparation                                                                                                    | When date of works confirmed and Stag                                                                                                    |
|                | Requestor<br>(Parties external to<br>National Grid - eg. third<br>parties and their<br>contractors)<br>Engagement with BNPPRE<br>to be undertaken by the<br>third party or third partie's<br>representative, not the<br>contractor<br>Note: Access to the E-<br>permit portal (at Stage 3)<br>requires pre-registration | Contact BNPPRE E-permit team at<br>operationalsupport.nationalgrid@<br>realestate.bnpparibas<br>Provide site details, plan of work area<br>and brief decerption of work and<br>anticipated date and duration.                                                                                                    | Customer/Contractor's Client eviews RAMS and emails draft operational space for comment Customer/Contractor's Client reviews RAMS and emails draft versions to port comment Customert Contractor's Client reviews RAMS and emails draft versions to port comment Comment Comment | Upload approved RAMS.completed Statement of<br>Facts and supporting information to the e-permit<br>portal<br>Provide missing informaton. |
| Relevant Party | BNP Paribas (BNPPRE)                                                                                                    | Are the vorks with the vorks ongoing in work area and contacts, if relevant.     Yes     Yes     Outward register and share awareness of any potential works ongoing in work area and contacts, if the informed in thoms BNPPRE Property manager     Outward to the informed in the informed in the inf | RAMS checked to ensure RAMS have the<br>correct site details, date, scope of works and parties<br>If the LR team requested to review RAMS, refer<br>RAMS to LR for comment<br>BNPPRE Property Manager<br>appends RAMS to legal<br>documents - i.e. iconce, etc                                                                                                    | E-permit team reviews Statement of<br>Facts and supported by the<br>client                                                               |
|                | NG Land Regeneration<br>Team                                                                                                    | Issue relevant information on ground conditions, where necessary<br>Confirm whether LR team would like to comment on the RAMS<br>where a land contamination hazard has been identified that<br>requires mitigation in the RAMS                                                                                                    | LR comment on RAMS in relation to the<br>land contamination hazards identified in<br>Stage 1                                                                                                    |                                                                                                    |

Note: this process only details actions in relation to requesting and gaining access to NG Non-Operational land. Engagement with other parties/stakeholders will be required as part of works set-up to understand all hazards and manage risks associated with works

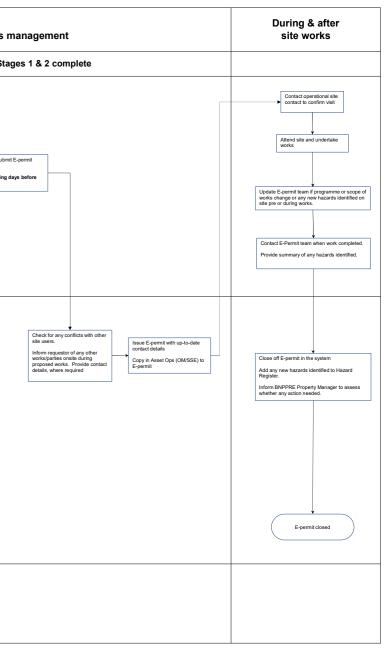